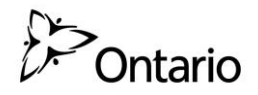

# **Foire aux questions sur les systèmes de gestion de l'apprentissage**

# **1) Qu'est-ce qu'un système de gestion de l'apprentissage?**

C'est un logiciel qui facilite l'administration et la présentation des cours d'apprentissage électronique ou des programmes de formation ainsi que le stockage des données, le suivi et l'établissement de rapports pour ces cours et programmes.

## **2) Mon organisation a-t-elle besoin d'un système de gestion de l'apprentissage en particulier pour utiliser les modules d'apprentissage électronique du ministère du Travail sur la sensibilisation?**

Non, mais le système de votre organisation doit avoir la capacité d'héberger un logiciel SCORM 1.2.

## **3) Qu'est-ce qu'un logiciel SCORM 1.2?**

SCORM est le nom donné à un ensemble de normes et de spécifications pour l'apprentissage électronique basé sur le Web. C'est ce qui définit les communications entre le contenu du client et le système hôte (appelé « système essentiel »), habituellement prises en charge par un système de gestion de l'apprentissage.

SCORM 1.2 est une version de SCORM. Son utilisation est répandue et il est supporté par la plupart des systèmes de gestion de l'apprentissage.

## **4) Mon organisation n'a pas de système de gestion de l'apprentissage. Puis-je suivre quand même les modules d'apprentissage électronique du ministère sur la sensibilisation?**

Non. Il faut absolument avoir un système de gestion de l'apprentissage pour pouvoir suivre les modules d'apprentissage électronique. Ils ne peuvent pas fonctionner de façon indépendante.

## **5) Dois-je utiliser un navigateur Internet en particulier pour accéder à un fichier à l'intérieur du système de gestion de l'apprentissage?**

Oui. Les fichiers SCORM 1.2 contiennent à la fois une version moodle et une version non moodle des modules d'apprentissage électronique du ministère du Travail sur la sensibilisation et, dans chaque version, il y a des fichiers HTML 5 comprimés. Il est possible d'accéder à ces fichiers HTML 5 à l'aide d'Internet Explorer 9, de Google Chrome 17 ou de Safari 5.1 ou d'une version plus récente. À noter qu'il est recommandé aux utilisateurs de Windows 7 comme système d'exploitation de se servir de Google Chrome 17 ou d'une version plus récente.

## **6) Comment dois-je procéder pour ajouter les modules d'apprentissage électronique à mon système de gestion de l'apprentissage?**

C'est votre service d'informatique qui est le mieux placé pour vous conseiller au sujet de la façon de télécharger les modules d'apprentissage électronique du ministère du Travail dans votre système. Puisque chaque système et chaque réseau sont configurés différemment, il n'est pas possible pour le ministère du Travail de donner des directives précises à ce sujet.

#### **7) Mon organisation a un système de gestion de l'apprentissage qui est néanmoins incapable d'accéder au logiciel SCORM 1.2. Puis-je accéder à une autre version des fichiers sources?**

Les modules d'apprentissage électronique sont spécialement adaptés à la norme du logiciel SCORM 1.2.

La seule version des modules de sensibilisation du ministère du Travail fonctionne à l'aide du logiciel SCORM 1.2. Si votre organisation est incapable d'accéder à ce type de fichier, adressez-vous au ministère du Travail, au awarenessfeedback@ontario.ca, pour voir s'il y a des solutions possibles.